## **閲覧票出力方法**

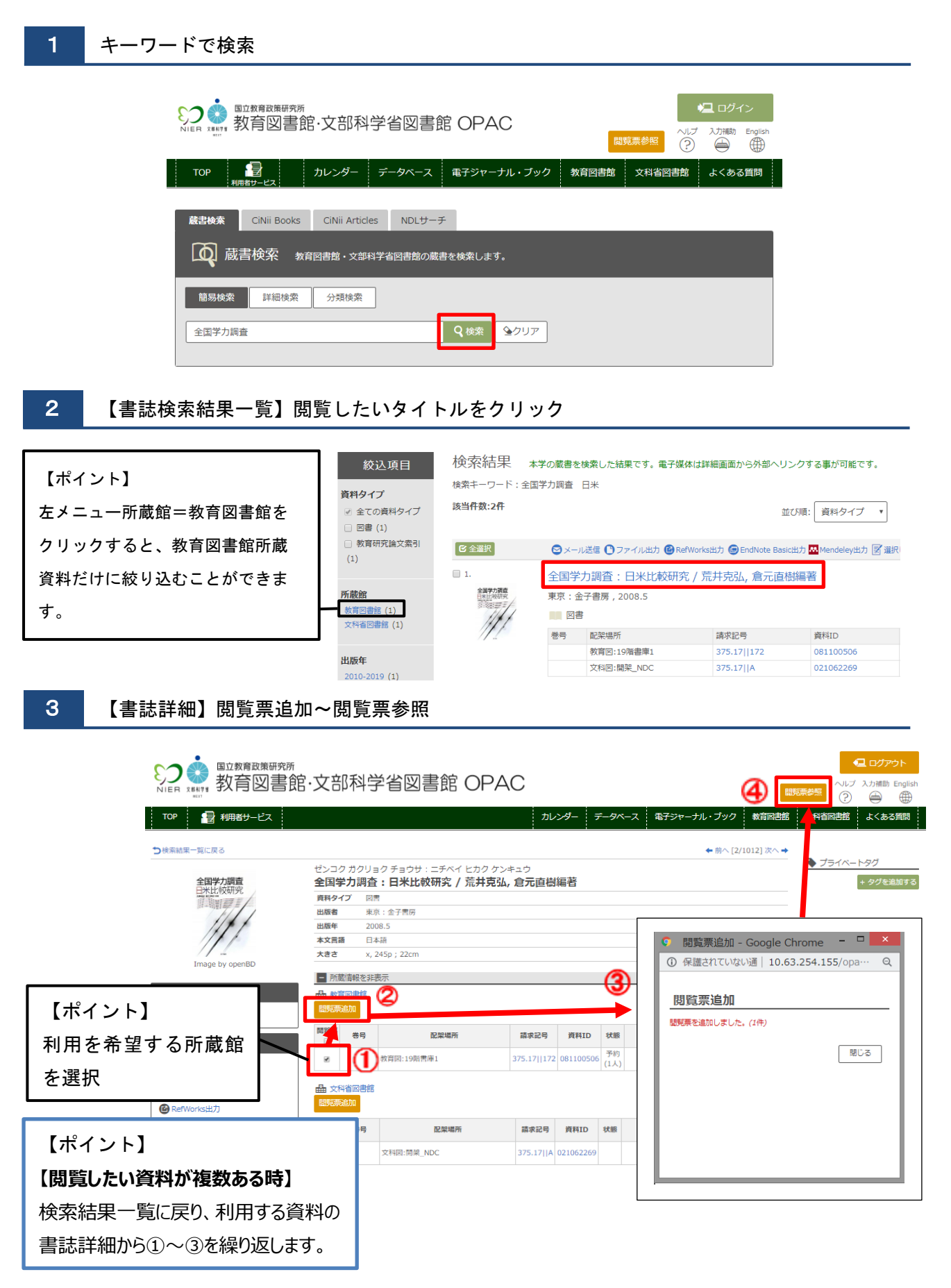

## 4 閲覧票印刷

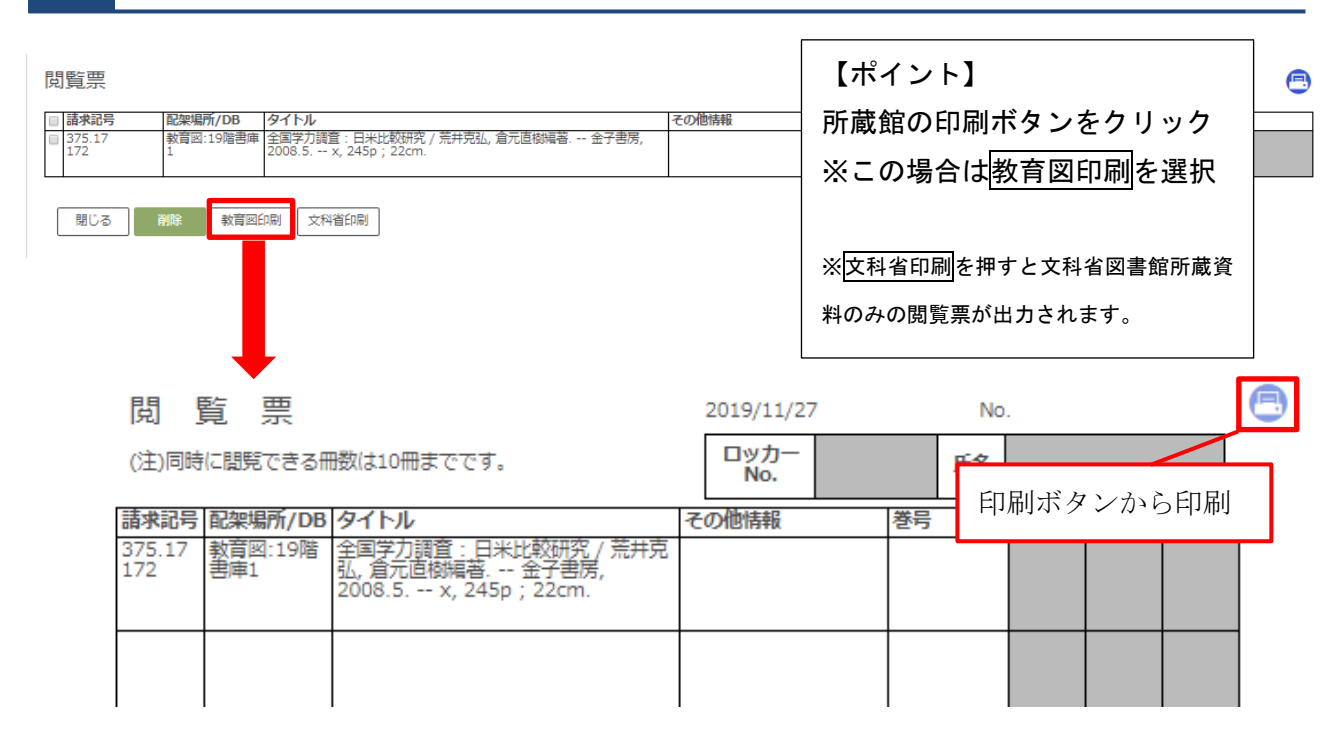